## แนะนำการใช้ระบบการฝึกอบรมผ่านสื่ออิเล็กทรอนิกส์ (LDD e-Training)

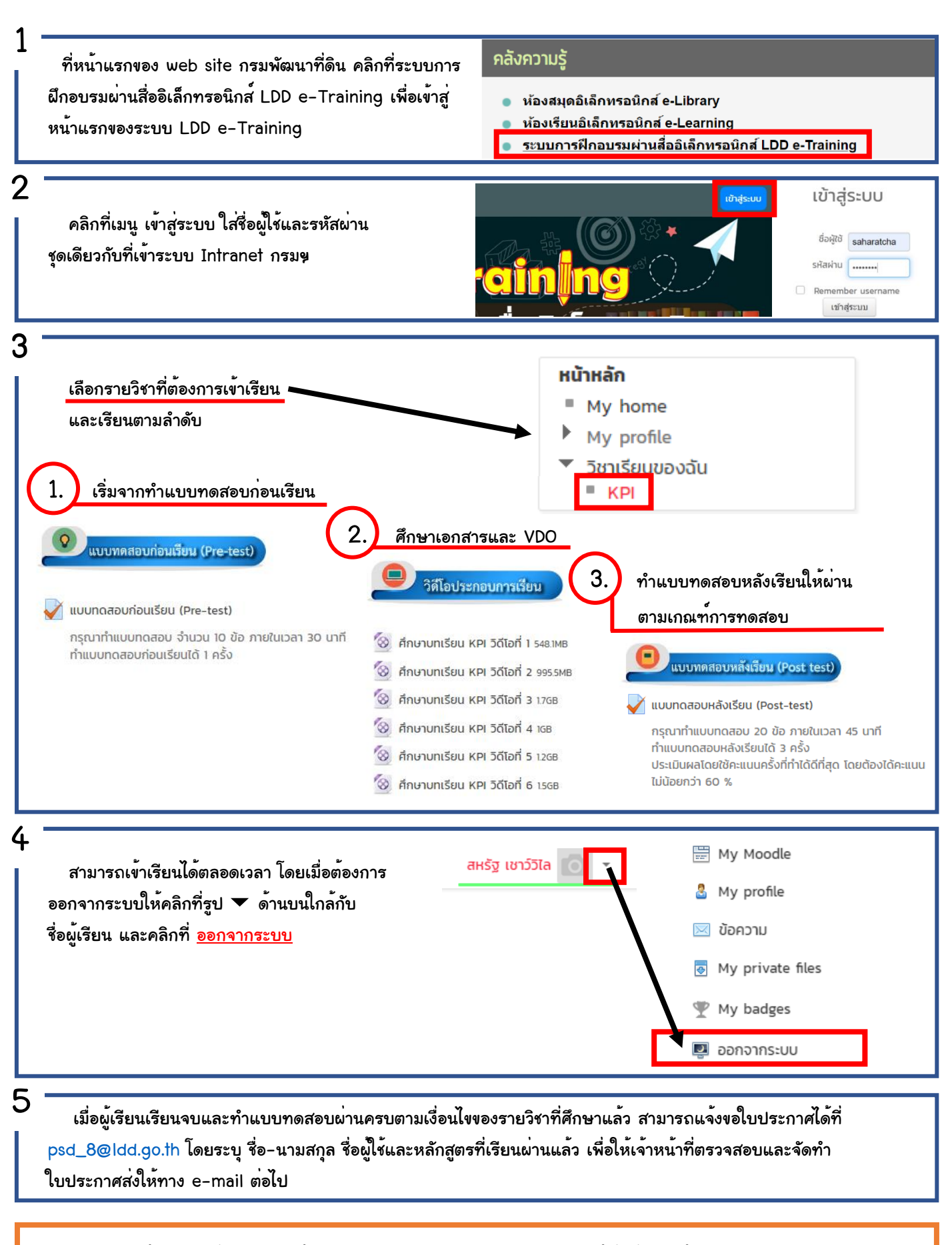

หากมีข้อสงสัยเกี่ยวกับการใช้งานระบบ LDD e-Training สอบถามได้ที่กลุ่มฐานข้อมูลสารสนเทศ ศทส. โทรศัพท์ 0 2562 5100 ต่อ 1328 หรือทาง e-mail : [cit\\_3@ldd.go.th](mailto:cit_3@ldd.go.th)